*'---------------Title-------------- ' File......master\_slave\_slave1.pbp ' Started....11/17/07 ' Microcontroller used: Microchip Technology 16F88 ' microchip.com ' PBPro Code, micro-Engineering Labs, Inc. ' melabs.com '--------Program Desciption-------- ' Receives timing signal from the master ' microcontroller (MCU) which triggers this slave MCU ' to start its program. '----------Related Lesson---------- ' master\_slave\_slave1.pbp is used in the ' lesson PIC PROGRAMMING 3 SERVOS at: ' http://cornerstonerobotics. org/curriculum/lessons\_year2/erii13\_pic\_programming3\_servos.pdf '------------Variables------------* c0 **VAR BYTE** *' Byte for counter*  led **VAR** PORTB.0 *' Labels PORTB.0 as led*  masterin **VAR** PORTB.1 *' Labels PORTB.1 as master input '----------Initialization----------* TRISB = %11111110 *' Sets PORTB.0 as output, ' PORTB.1 - PORTB.7 as inputs* PORTB = %00000000 *' Sets all PORTB pins at LOW* OSCCON = \$60 *' Sets the internal oscillator in the ' 16F88 to 4 MHz '-------------Main Code-----------* loop: **IF** masterin = 1 **THEN** blink *' If the input pin masterin (PORTB.1) ' receives a HIGH signal from the ' master MCU, then this program will ' jump to blink label. If the input ' pin remains LOW, this program ' will continue to loop, monitoring ' the masterin pin.*  **GOTO** loop *' Loop to loop label* blink: *' blink label* **HIGH** led *' Sets led (PORTB.0) to HIGH*

C:\Documents and Settings\Dad\Desktop\Website 2007\staging\code\master\_slave\_slave

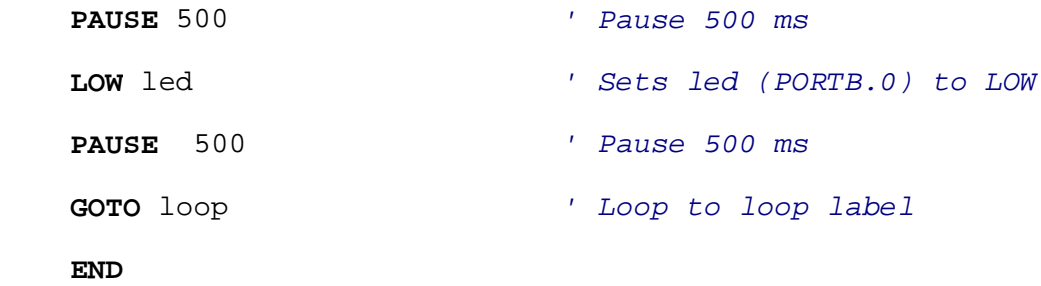